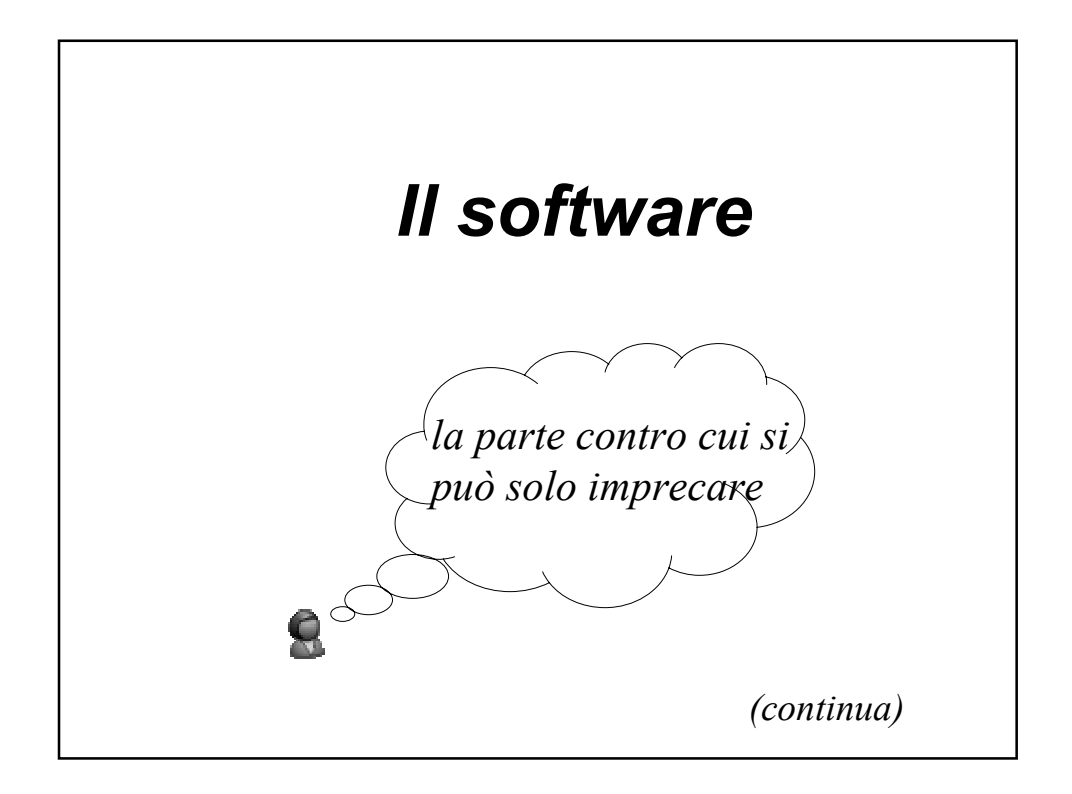

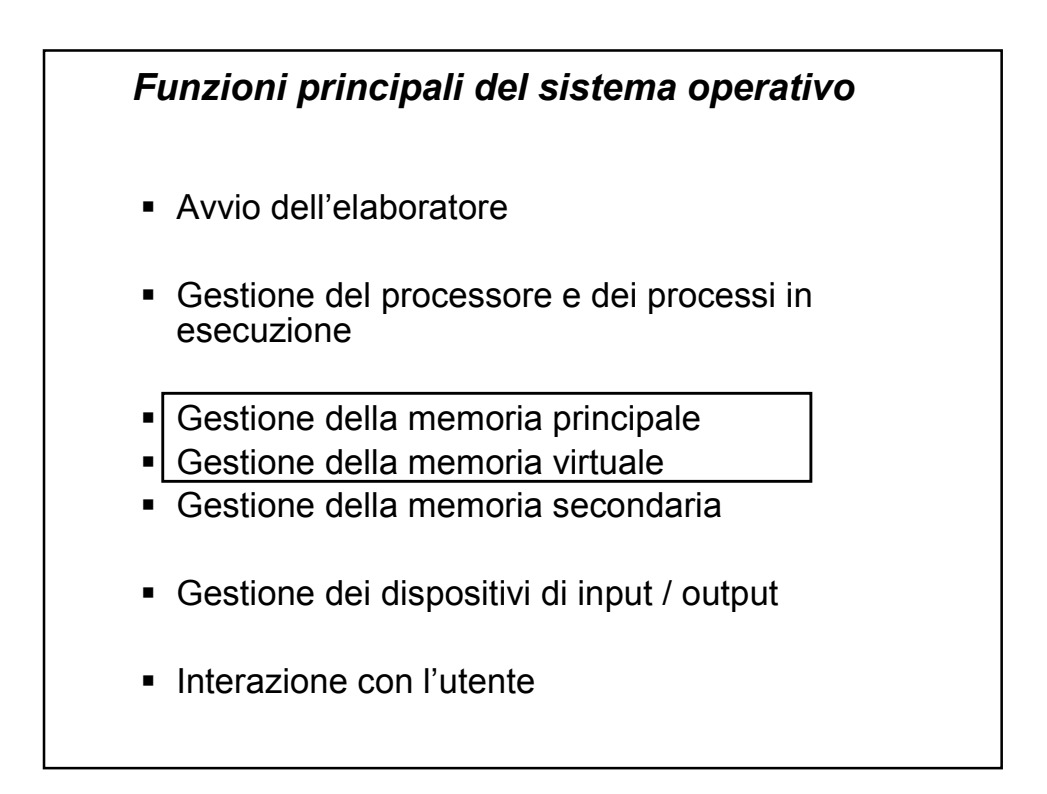

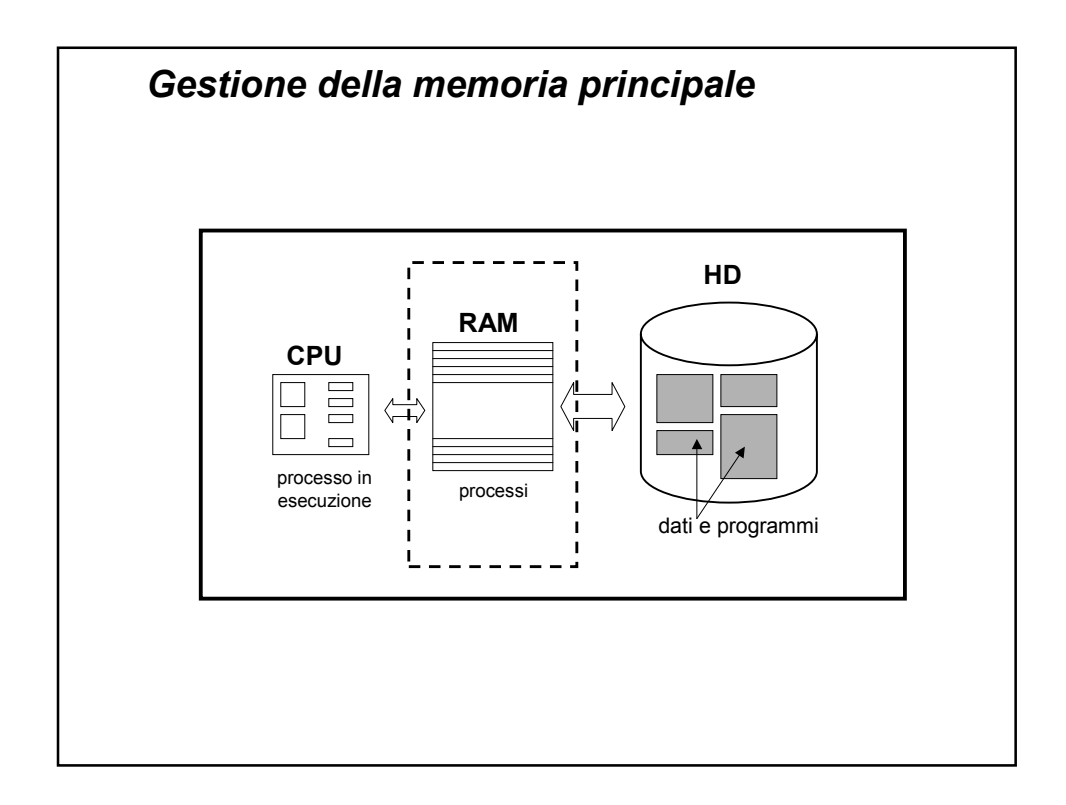

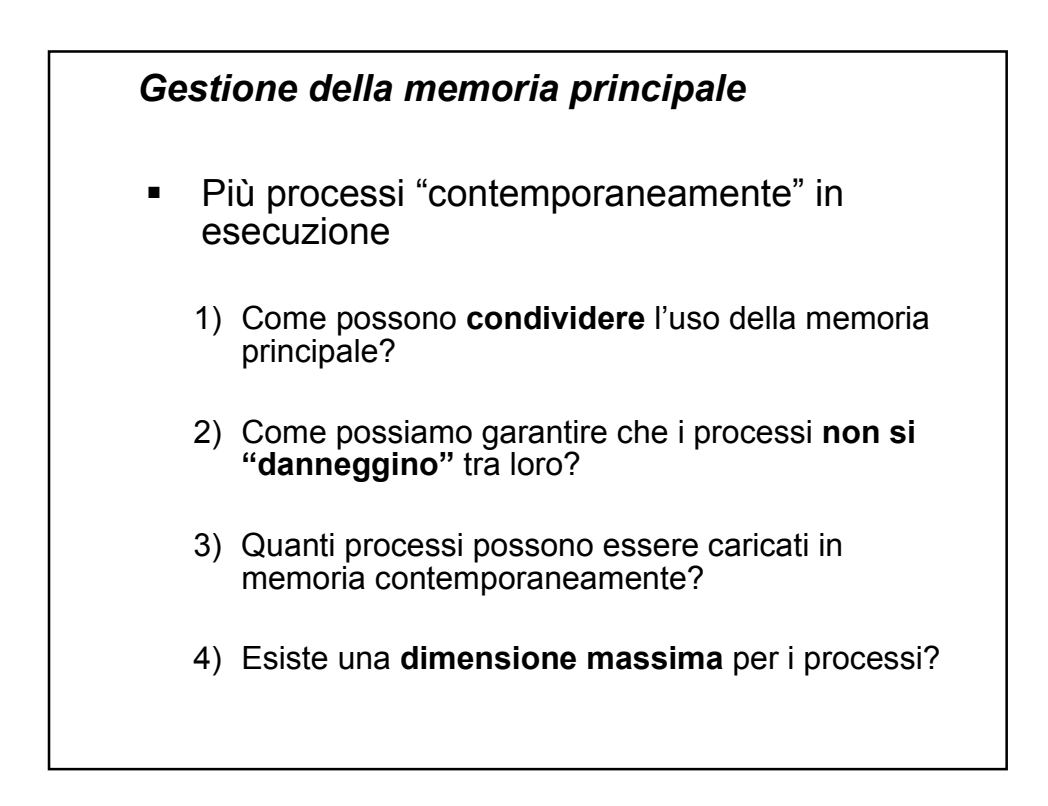

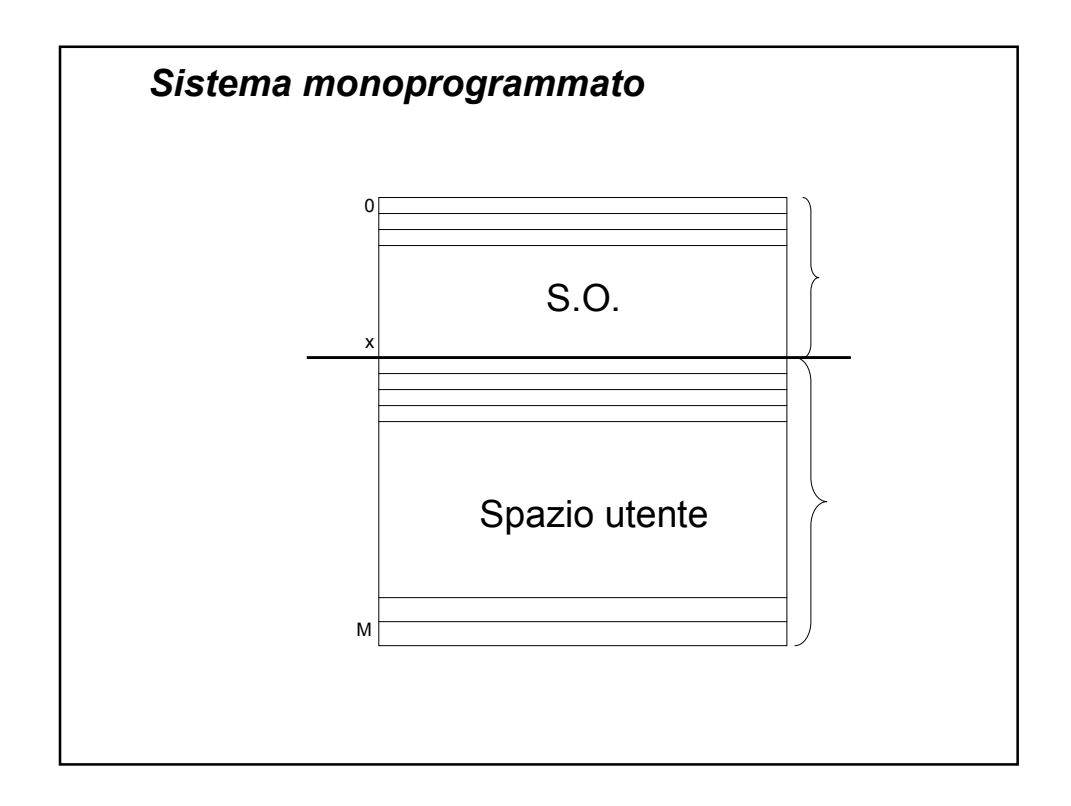

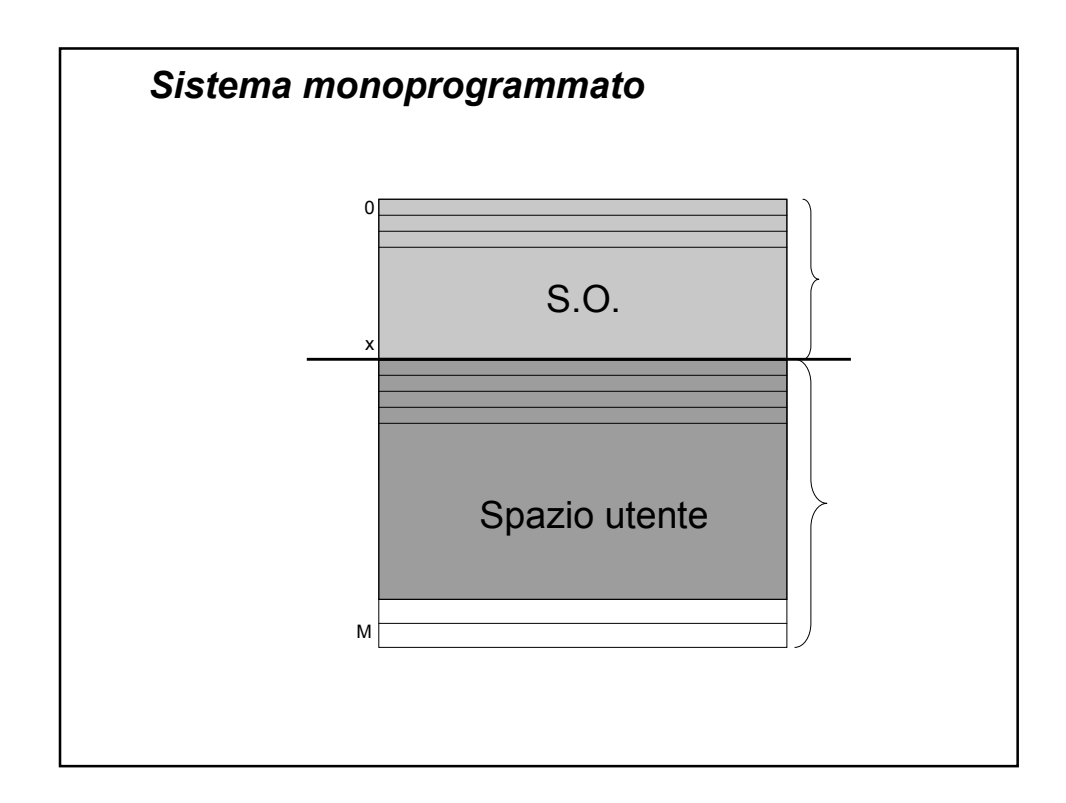

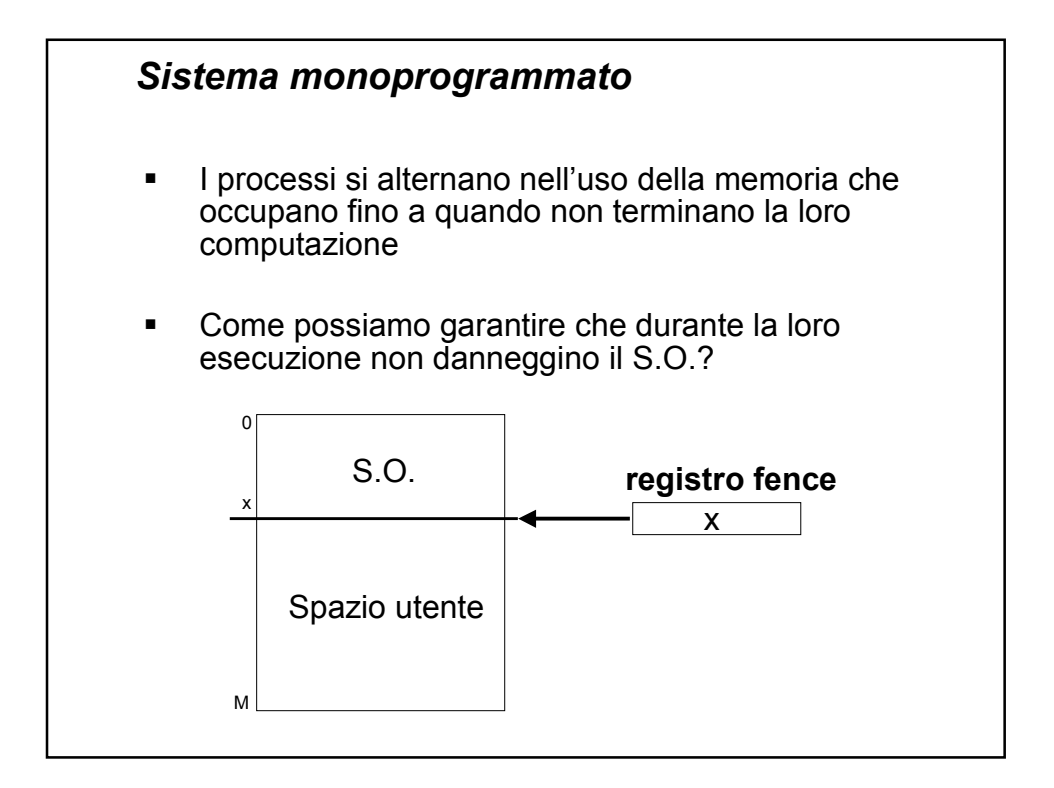

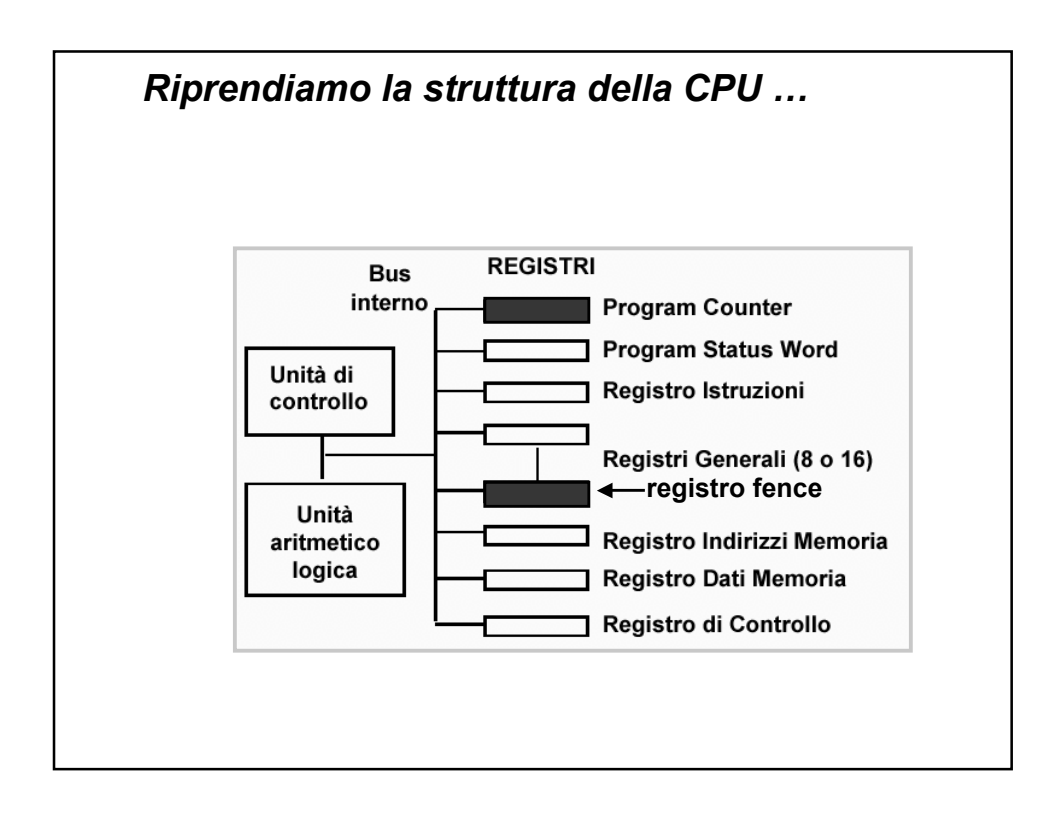

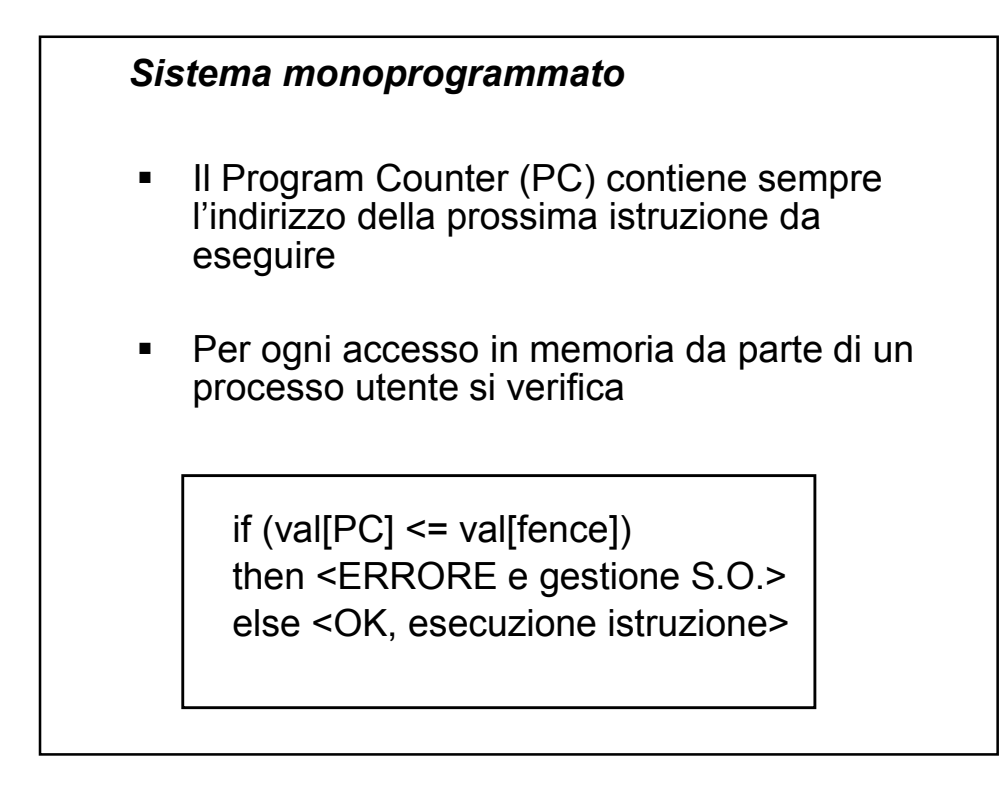

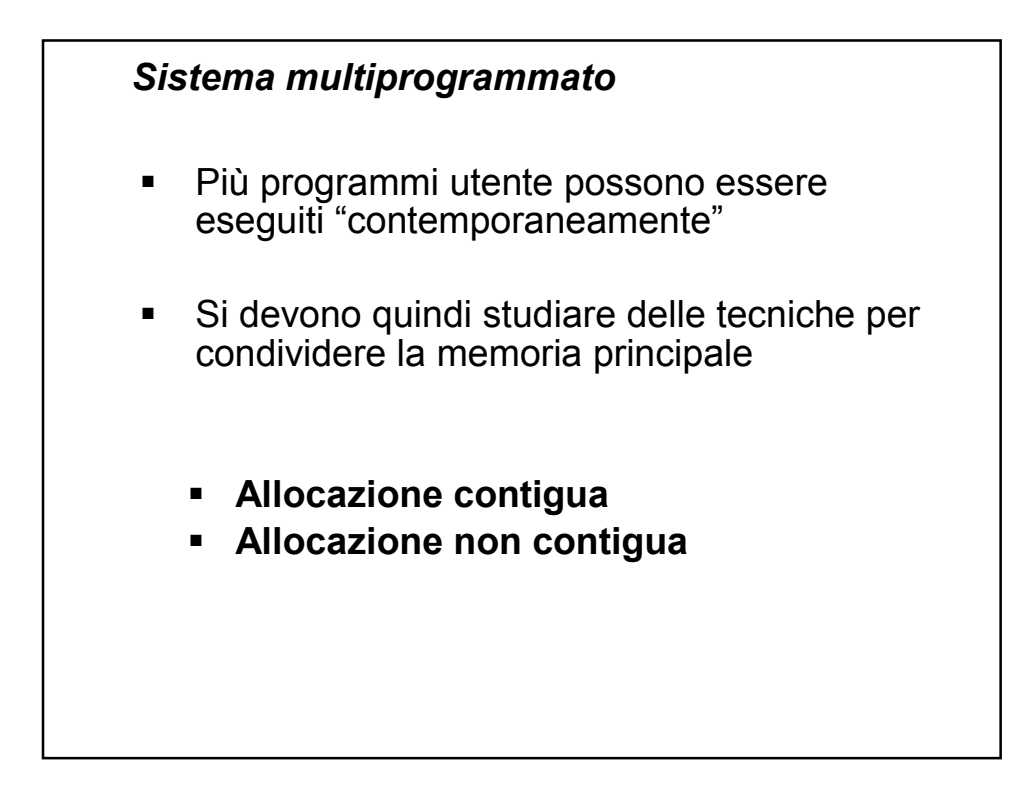

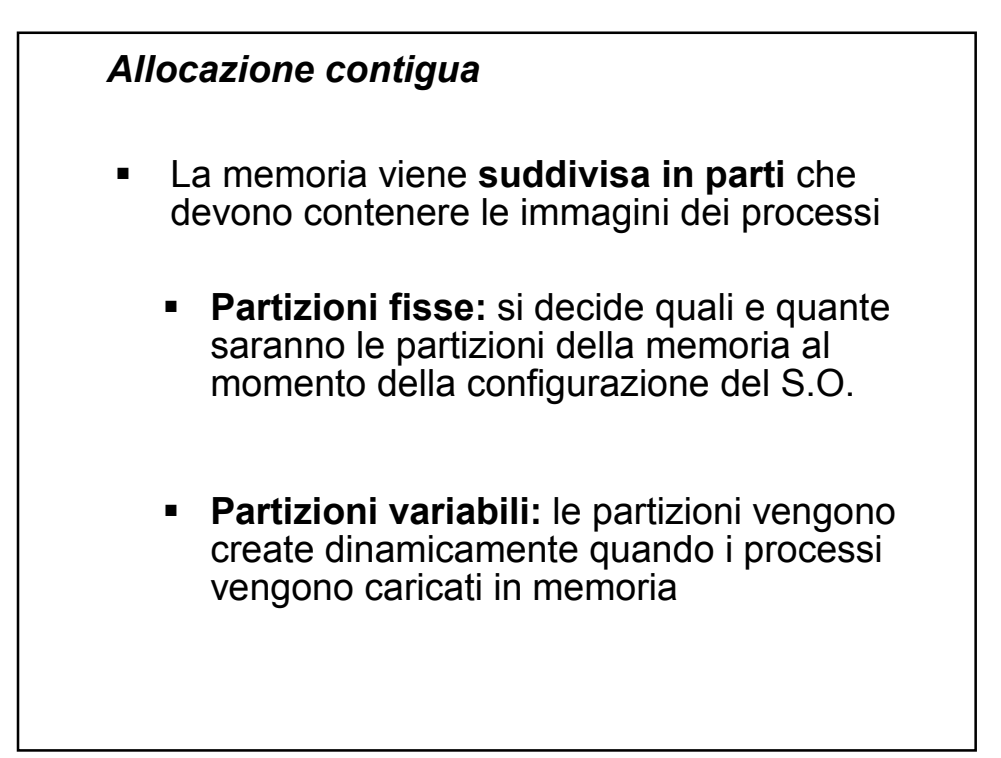

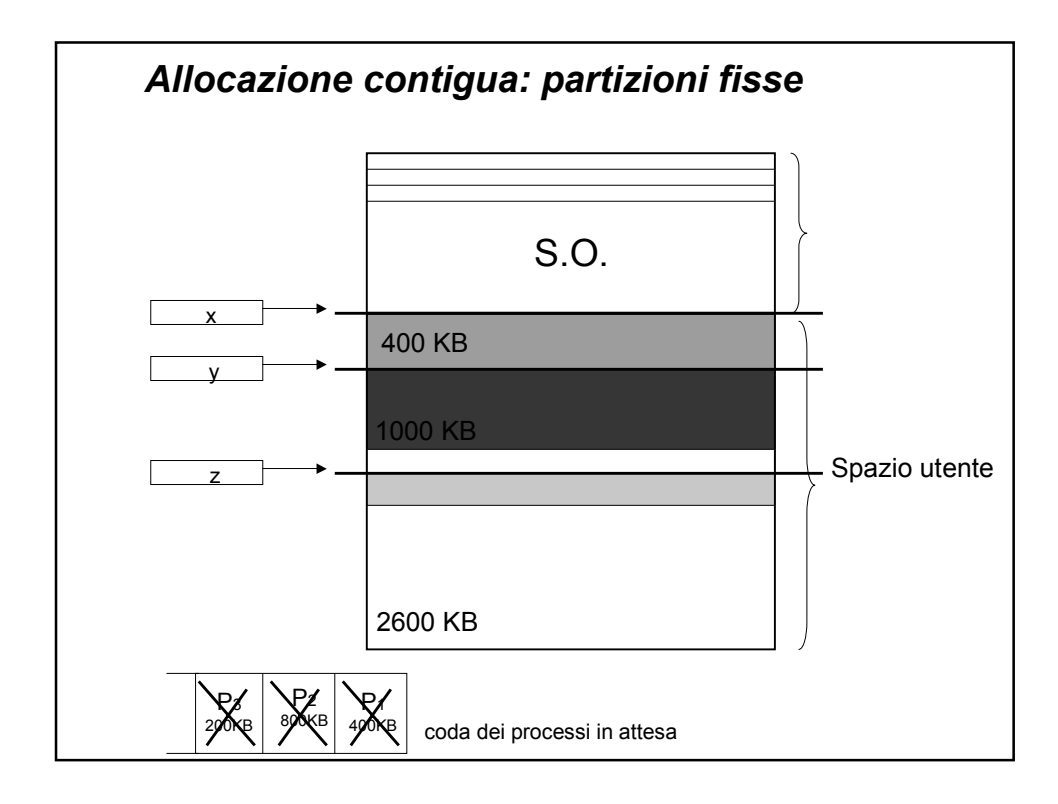

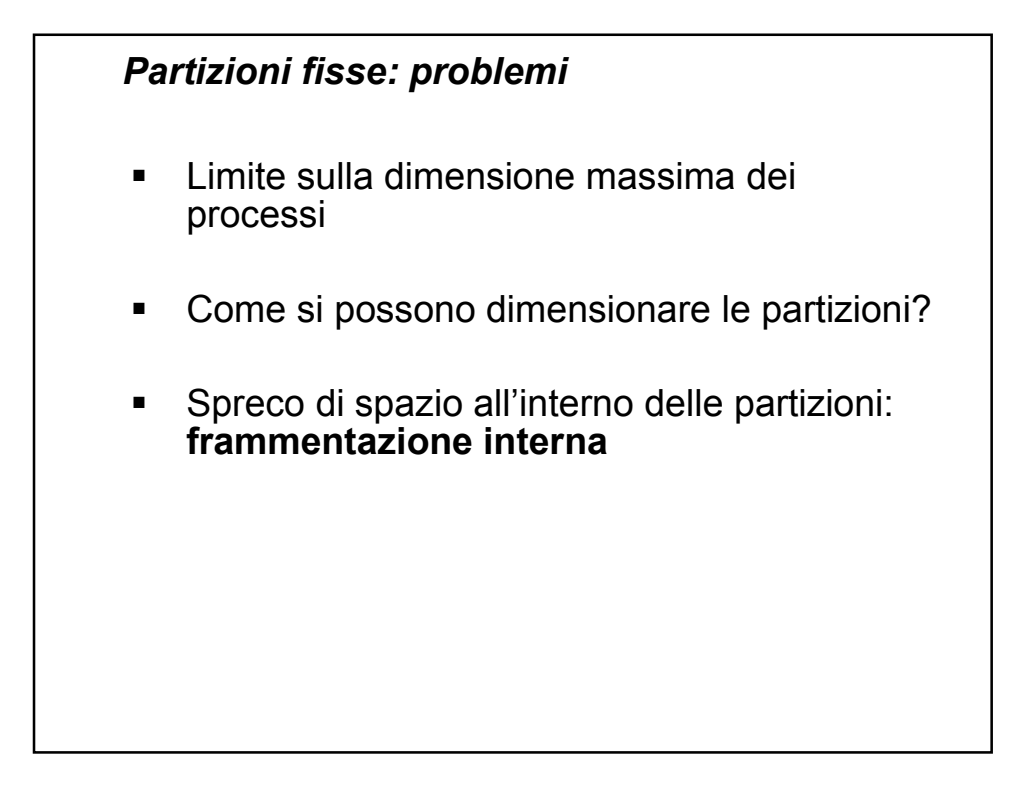

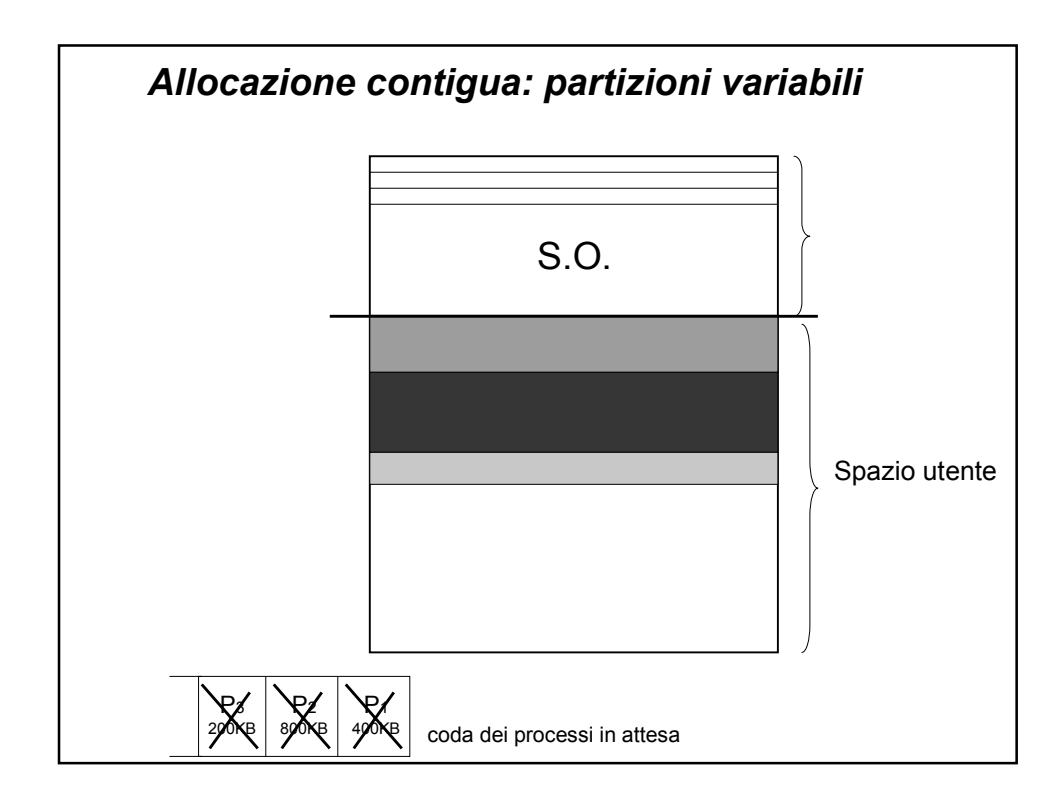

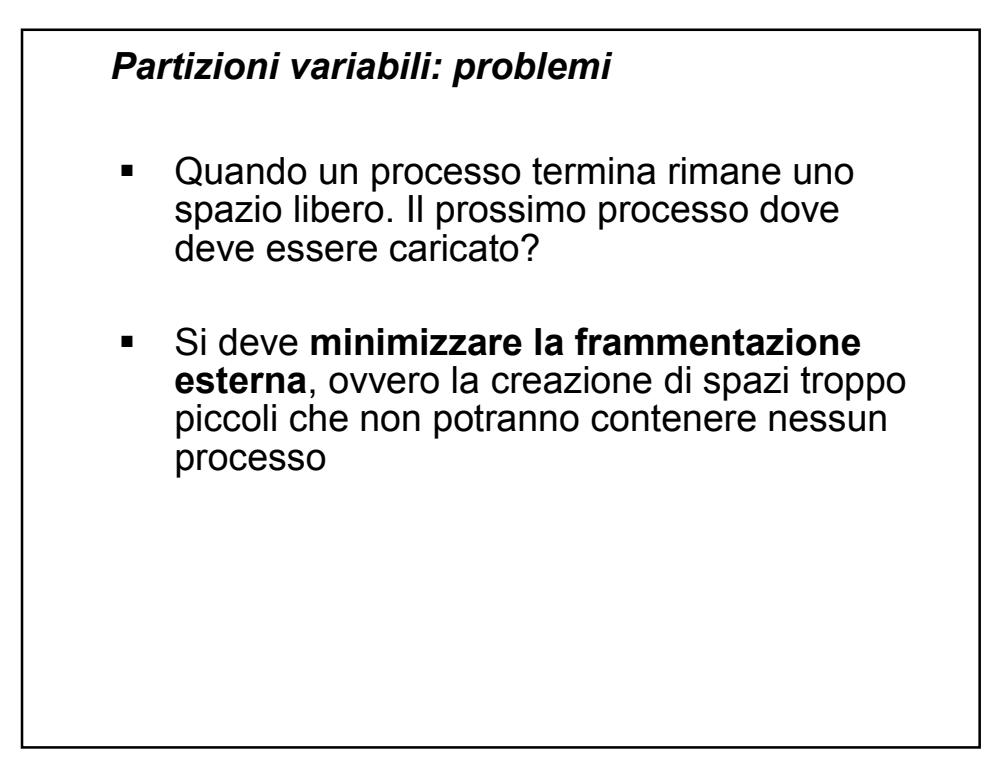

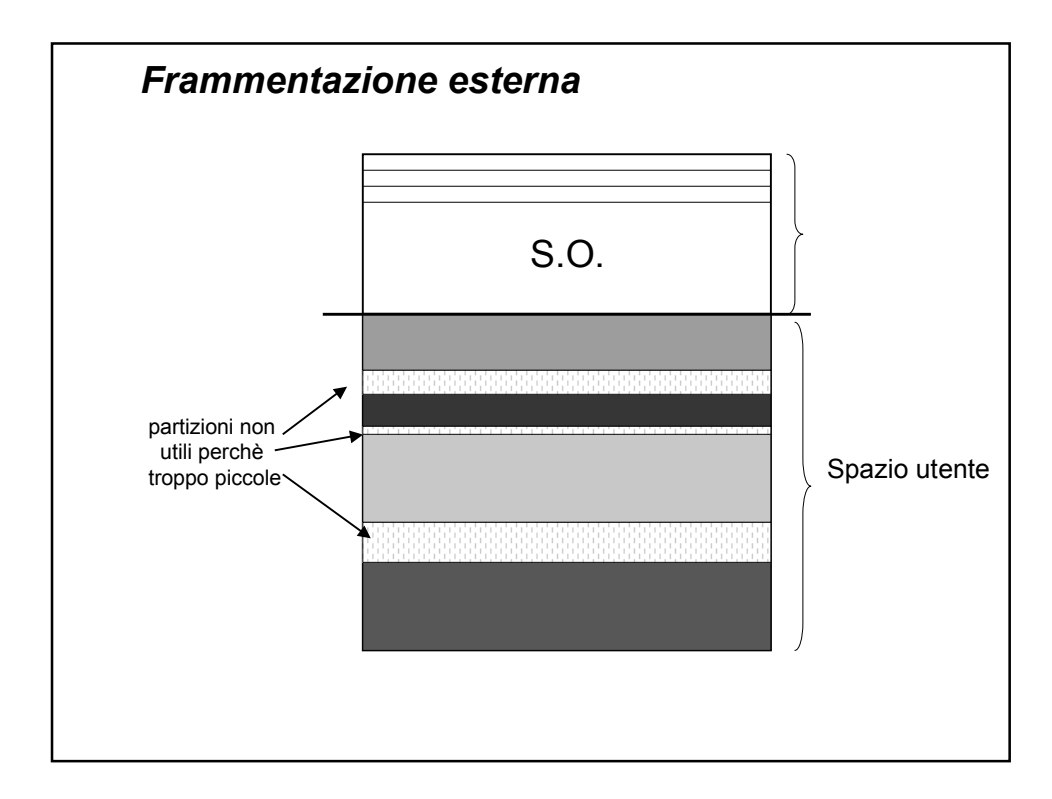

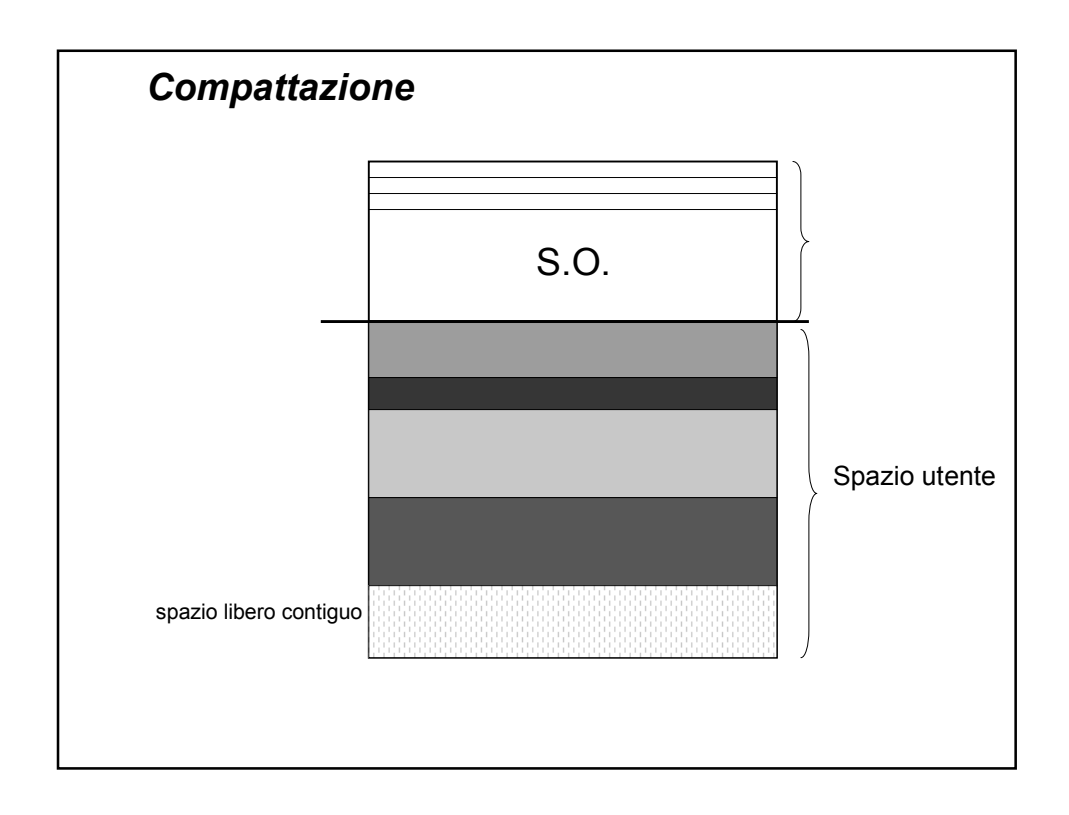

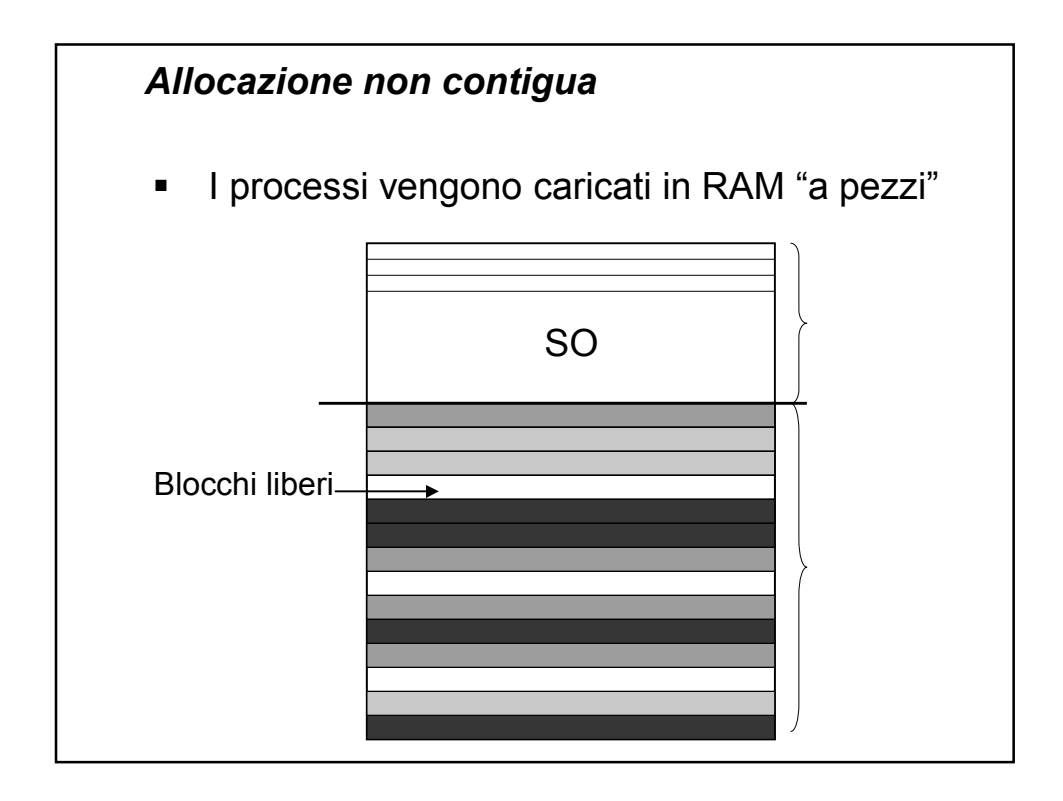

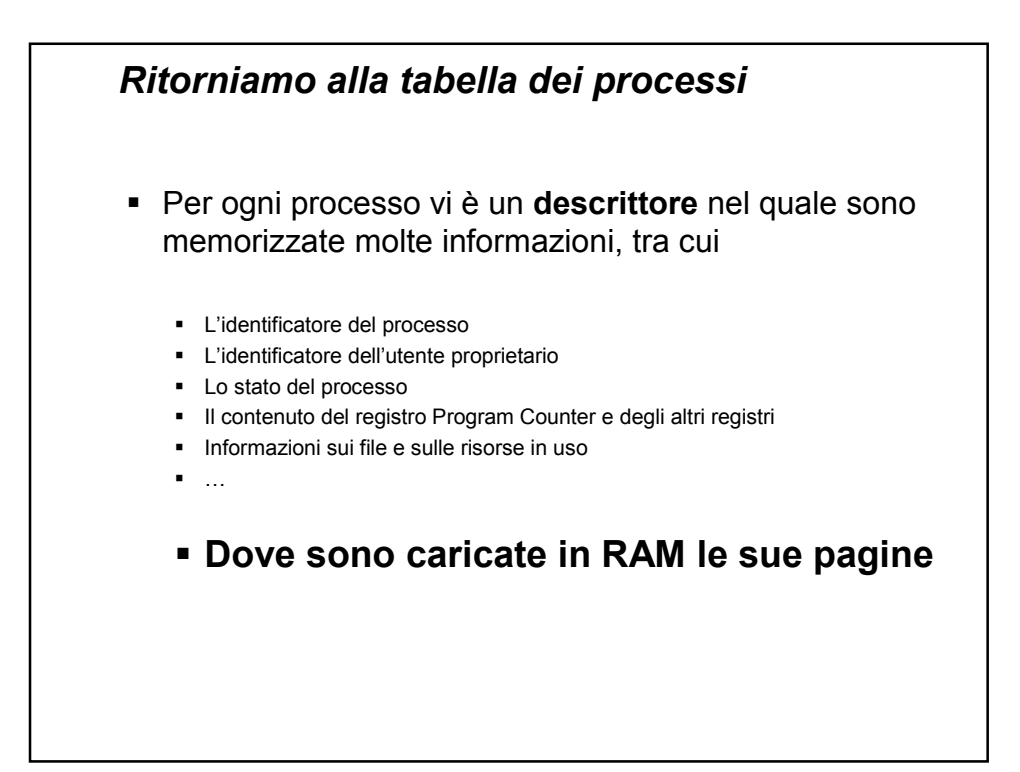

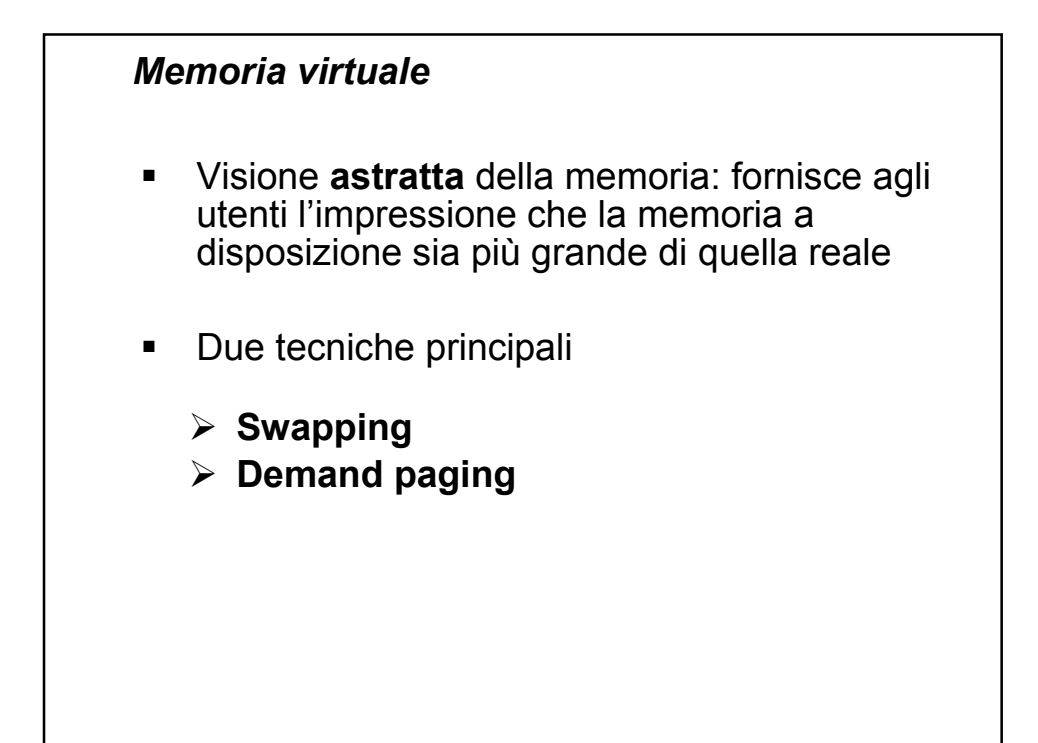

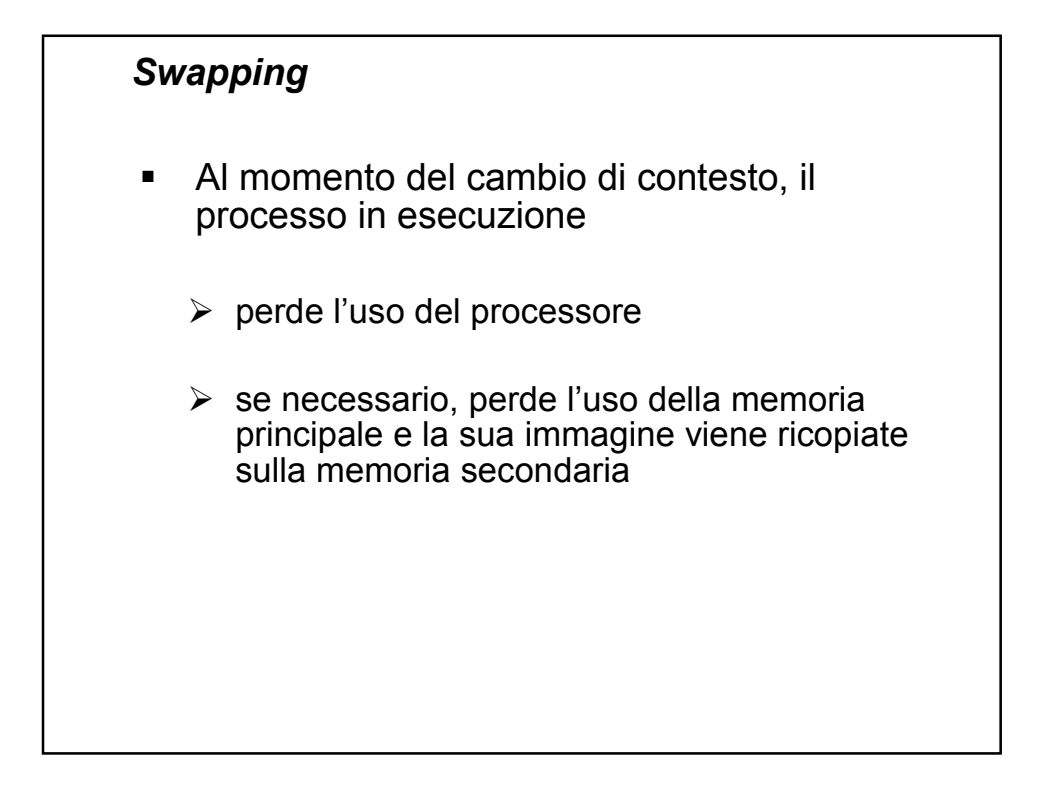

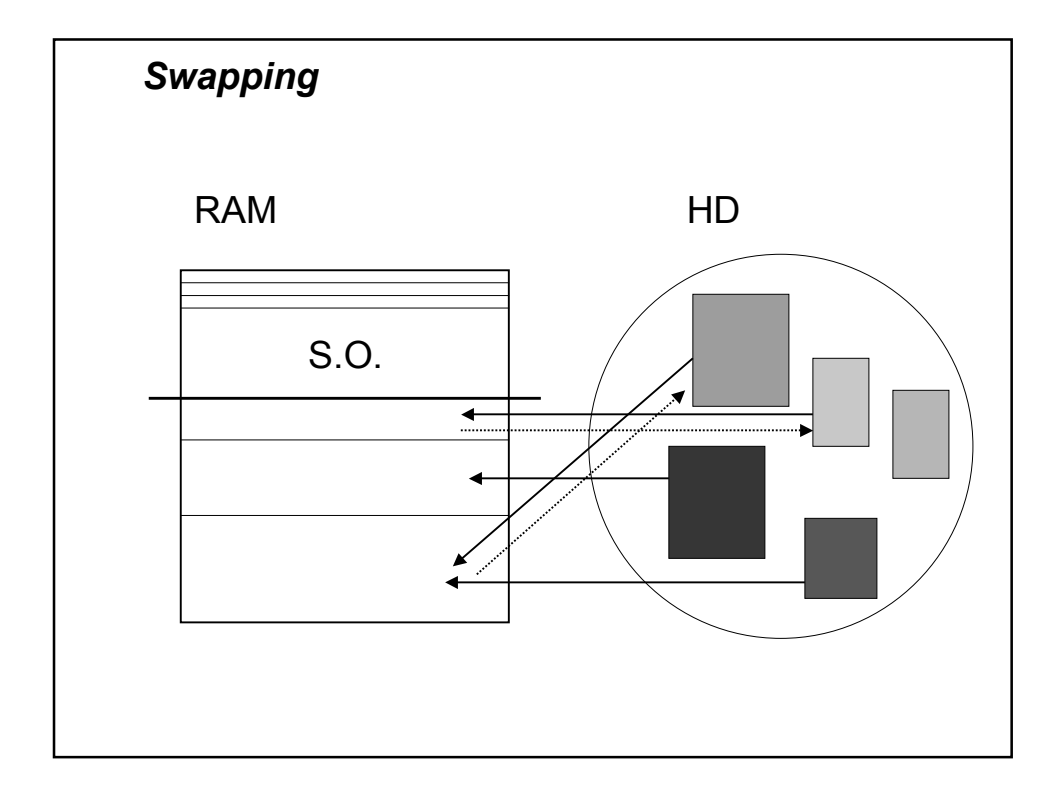

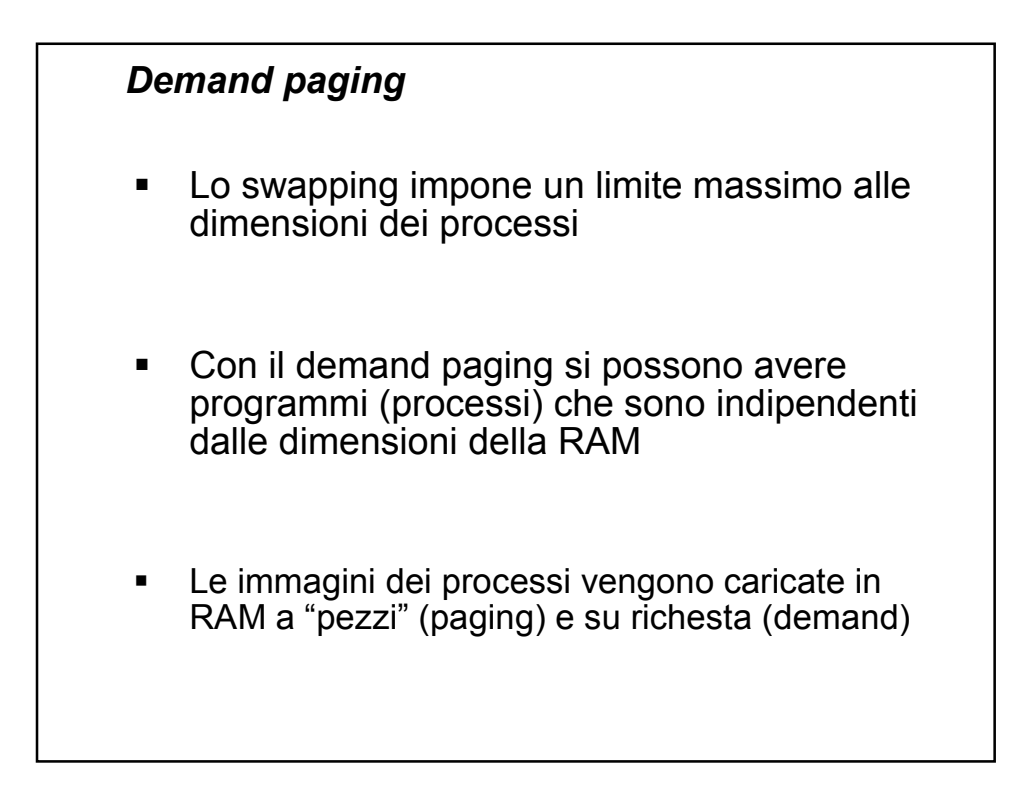

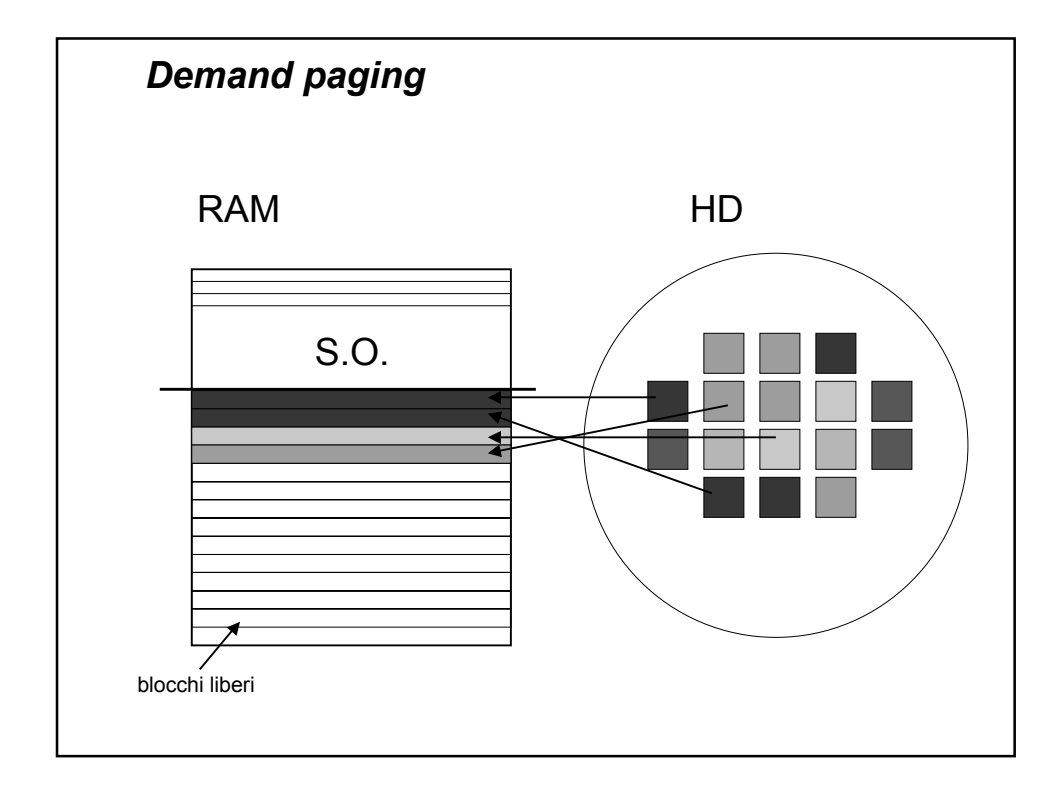

## *Demand paging*

- Quando il processo in esecuzione fa riferimento ad una istruzione che si trova in una pagina che non è ancora stata caricata in memoria si ha un **page fault**
	- Il processo in esecuzione viene messo nello stato di **attesa**
	- Il sistema operativo si occupa del **caricamento della pagina** in memoria principale
	- Viene mandato in esecuzione **un altro processo**
	- Non appena la pagina è caricata in memoria principale il processo viene rimesso nello stato di **pronto**

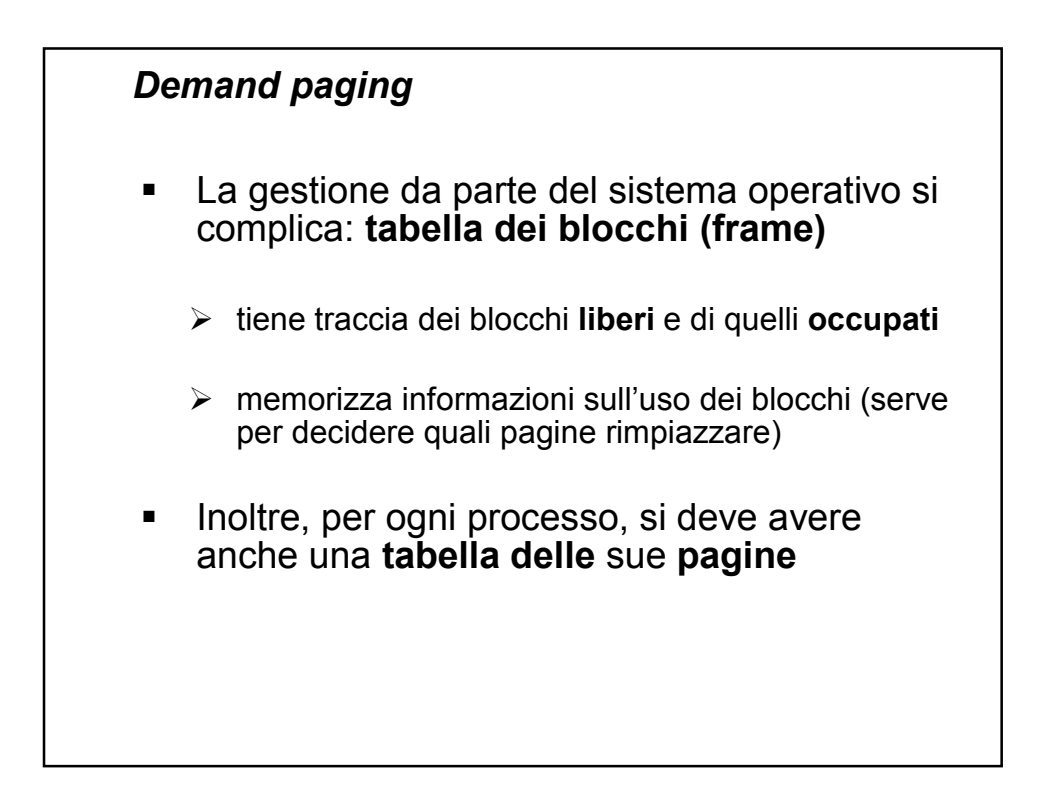

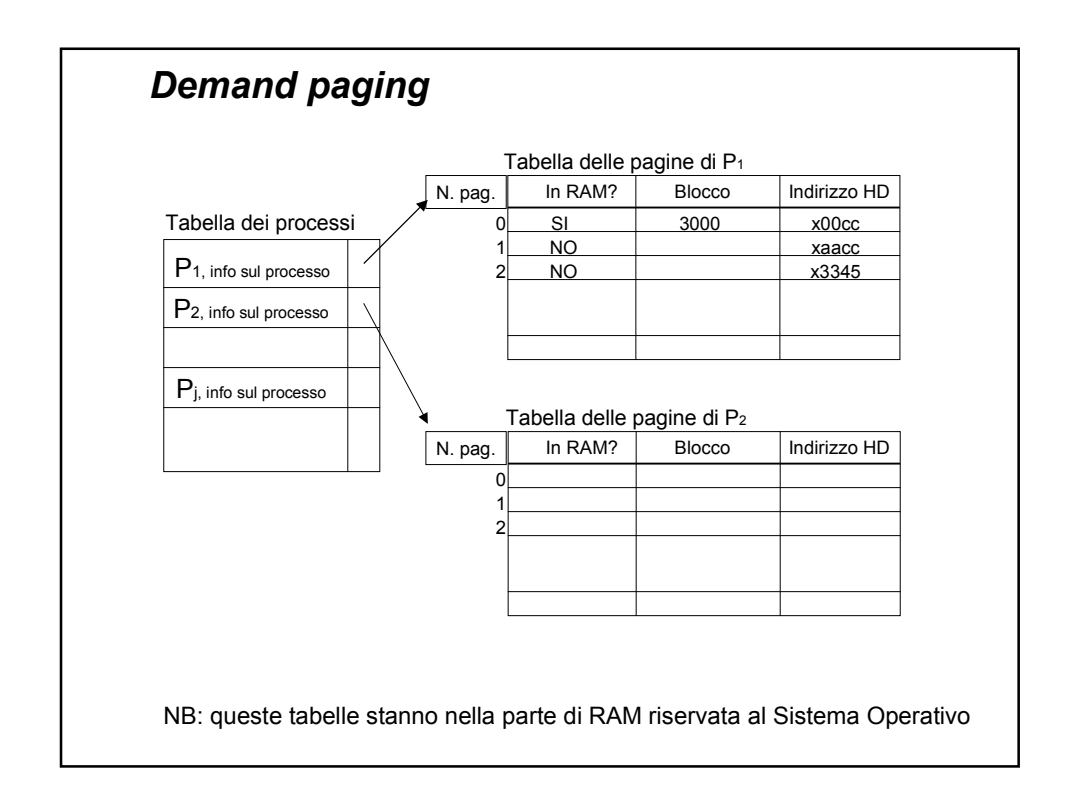

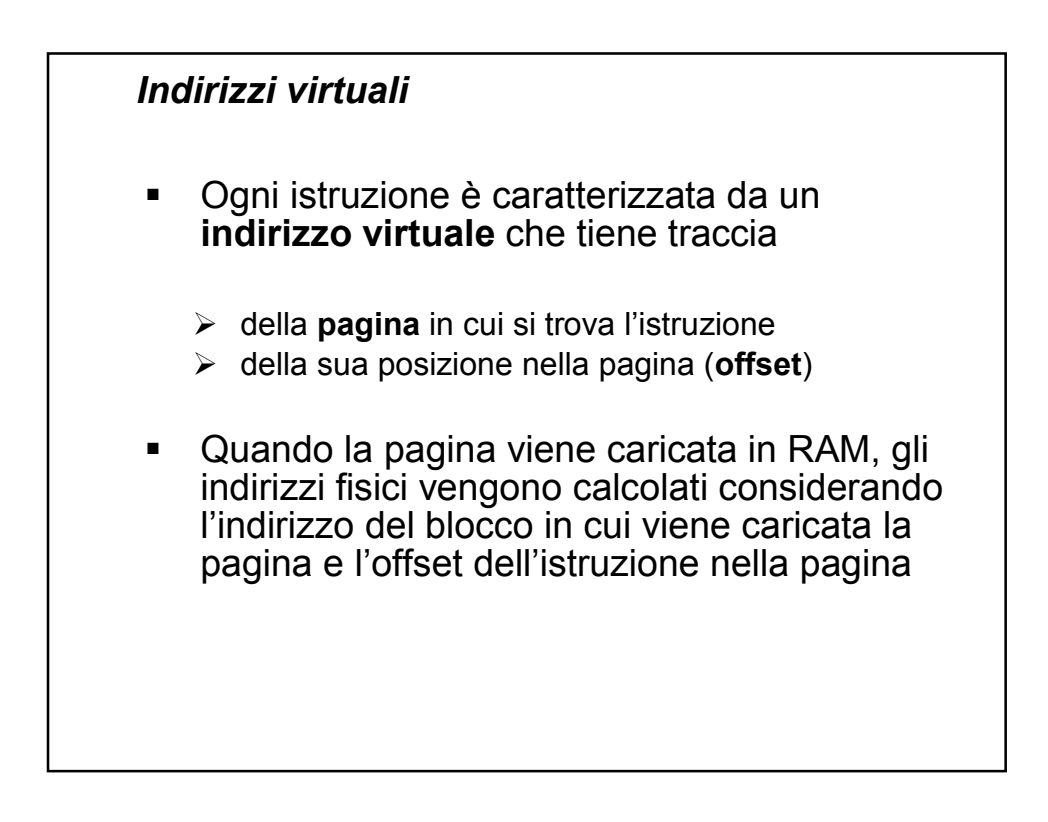

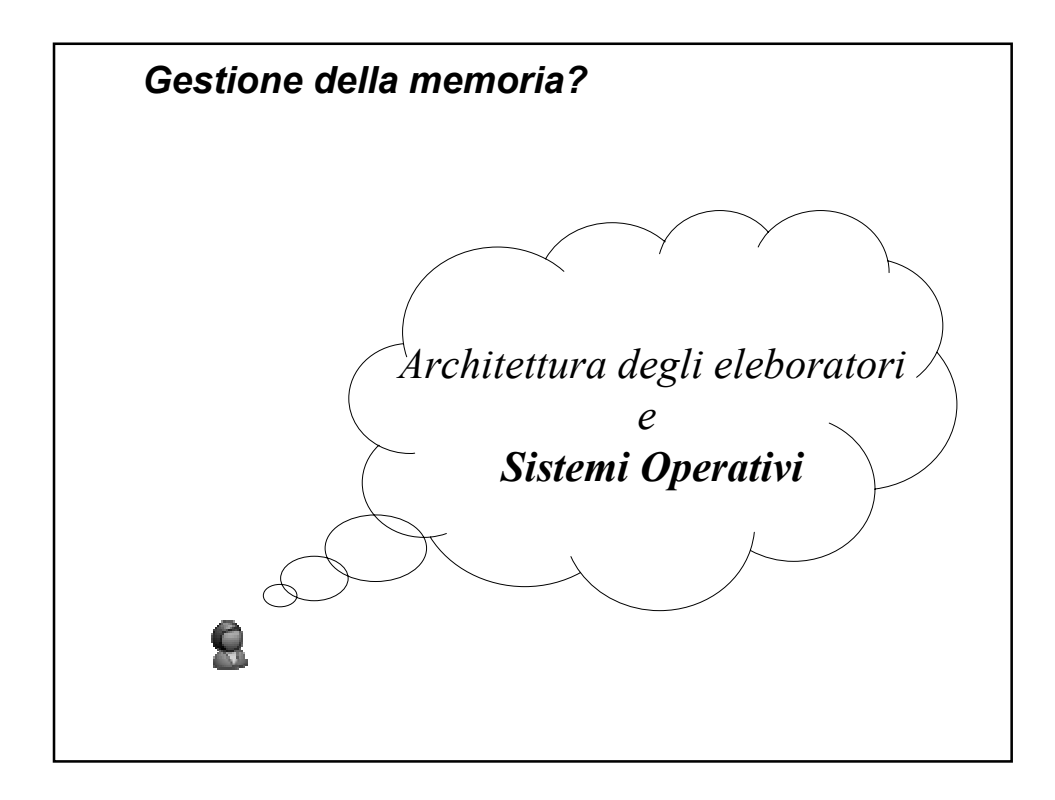